# **NEW** EASY-TO-ACCESS SCHOOL MENUS

presented by chartwells is nutrislice

## SCHOOL MENUS THAT ARE INNOVATIVE, VIBRANT, AND ACCESSIBLE!

The way you access school menus is changing, and we are sure you will love it! Noble Charter Schools, in partnership with Chartwells K12, is now using Nutrislice to publish the school menus to a new interactive website and a free smartphone app! Now you can access your menus anywhere, anytime!

## NOW YOU CAN ALSO:

- **see** more information about menu items, including a photo and description
- **filter** common food allergens like nuts, wheat and dairy
- **translate** your menus into a number of different languages
- **access** nutrition information like carb counts and calories with just a few clicks!
- **print** a PDF version of the menus directly from the website, if you prefer

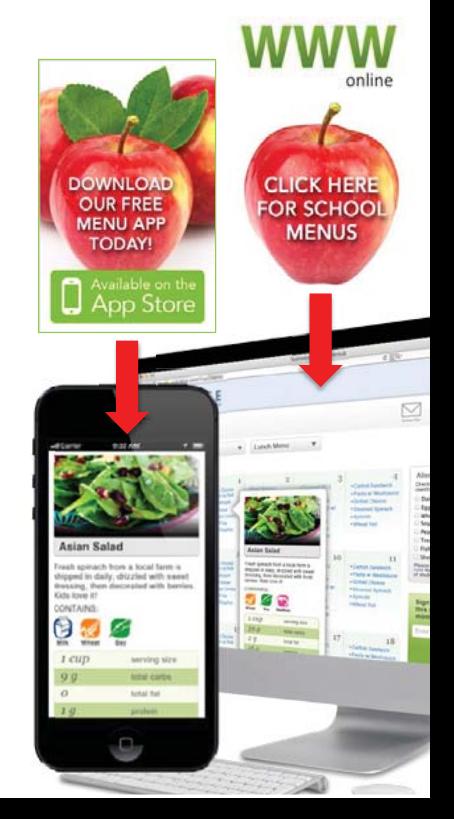

# **NEW**

# EASY-TO-ACCESS SCHOOL MENUS

presented by chartwells  $\left\{ \cdot \right\}$  **nutrislice**  $\left\{ \circ \right\}$ 

# Noblecharter.nutrislice.com

# **get started!**

Locate the website by typing in the URL above. If you prefer to use the smartphone app, download School Lunch by Nutrislice from Google Play for Androids or the App Store for iPhones. You can also scan the code on the bottom of this page to download the app.

#### USING THE WEBSITE

- 1. Select the grade level of your school.
- 2. Select the school menu you wish to view.
- 3. Once within the site, you will see the menu is interactive. If you hover over a food, you will be able to see an image and a description.

## USING THE APP

- 1. Select your state, followed by your school district.
- 2. Select the grade level, school and then the school menu you wish to view.
- 3. Once within the menu, you will be defaulted to the quent day. You can select a food to find its description.

#### QUESTIONS?

Contact Lisa Carrero, RDN Resdent Dietitian lisalmir.carrero@compass-usa.com

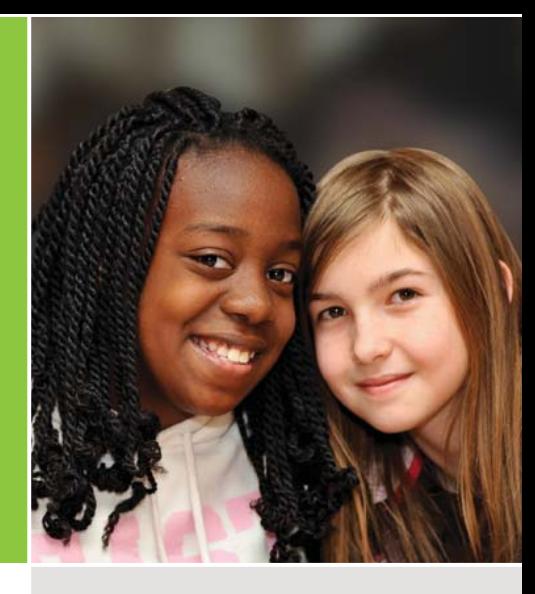

to the side of our menus for allergy filters, nutrition data and other exciting event information!

← Show special diets info

**E** View carb counts

ES.

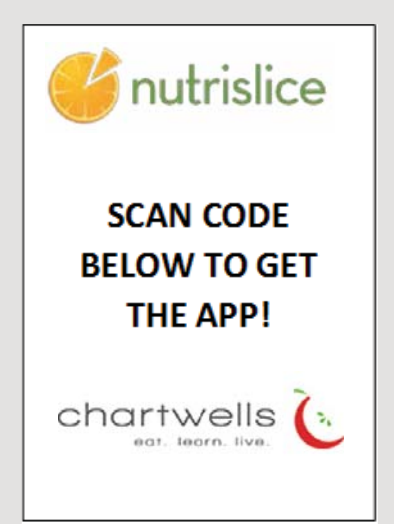

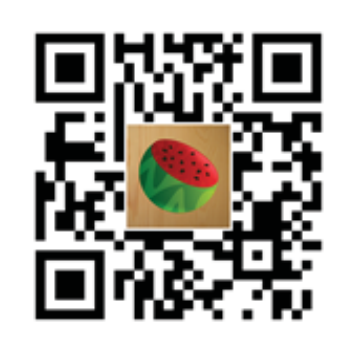